## **Huskeseddel**

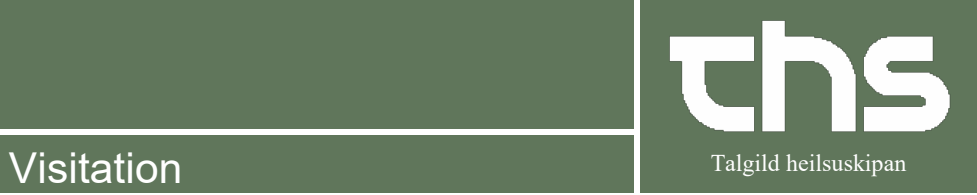

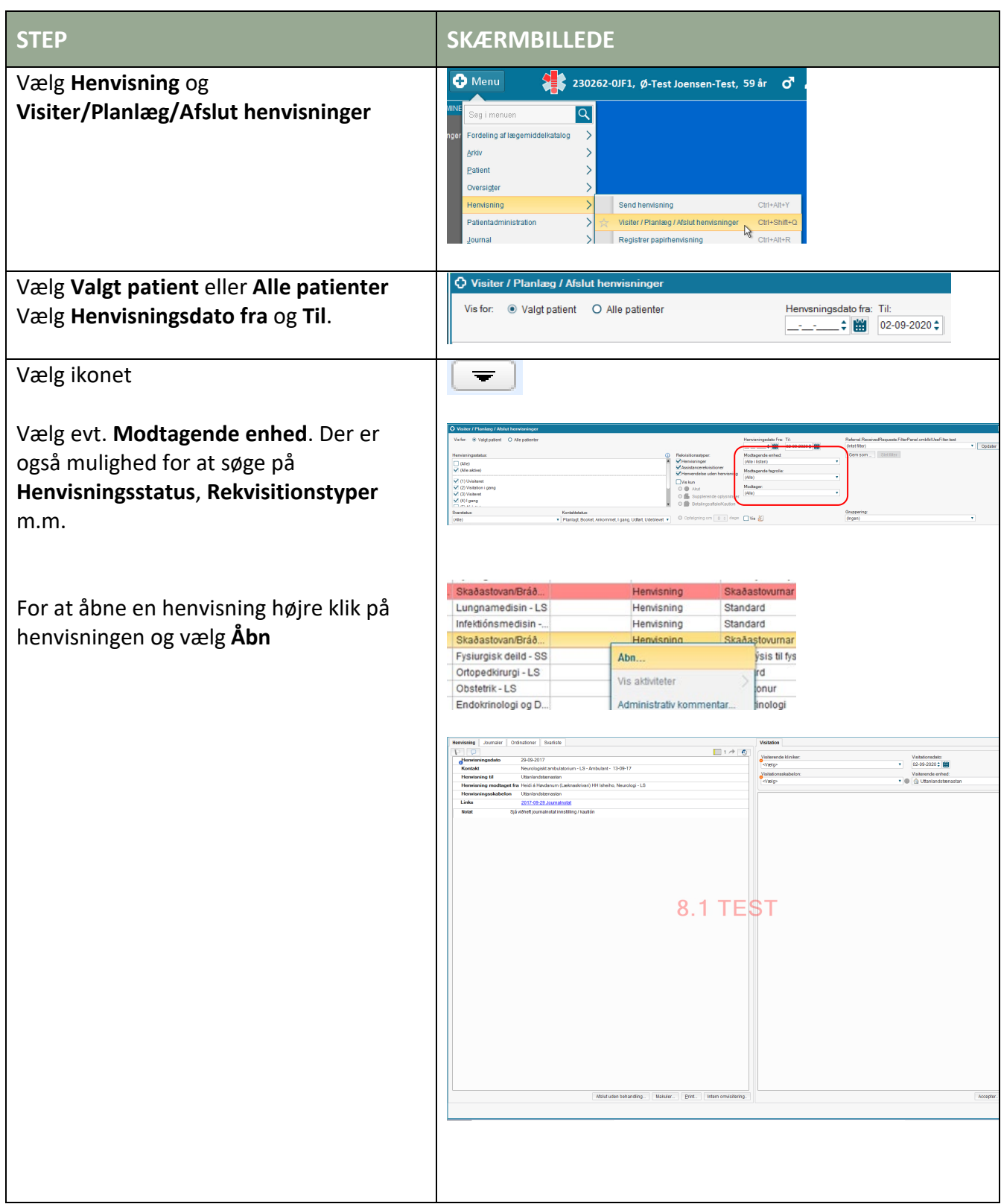

## **Huskeseddel**

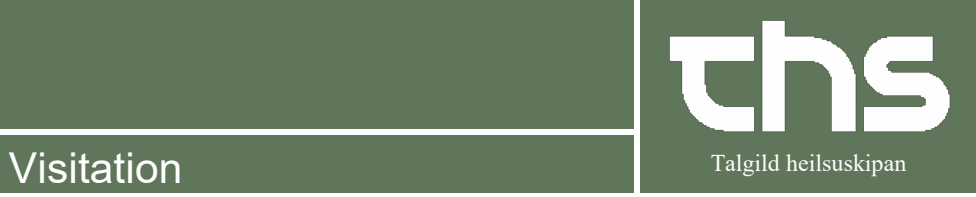

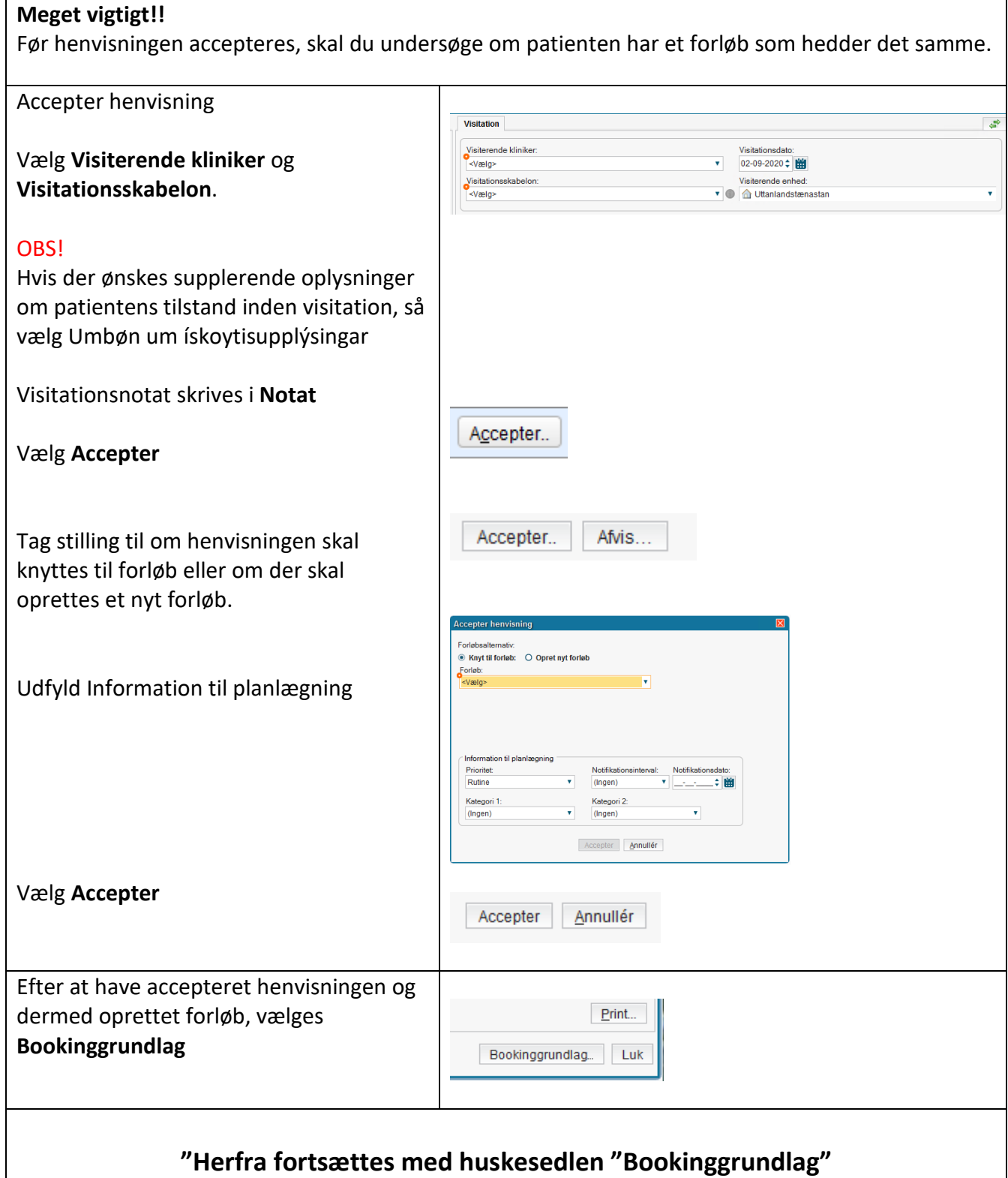